### CSE 143Lecture 4

ArrayList

Reading: 10.1

slides created by Marty Stepphttp://www.cs.washington.edu/143/

### Handling errors

• Currently our ArrayIntList class allows the user to do some<br>had things like adding/getting elements heyond the end of the bad things, like adding/getting elements beyond the end of the list (but within the capacity).

```
// Precondition: 0 <= index < sizepublic void get(int index) {
    return elementData[index];}
```
• If we wanted to prevent such behavior, how could we do it?

## Throwing exceptions (4.5)

throw new **ExceptionType**(); throw new ExceptionType("message");

- Causes the program to immediately crash with an exception.<br>Why might this he a good thing?
	- –Why might this be a good thing?
- Common types of exceptions:<br>ArithmeticException, ArravIndexOutOfBe
	- ArithmeticException, ArrayIndexOutOfBoundsException, FileNotFoundException, IllegalArgumentException, IllegalStateException, IOException, NoSuchElementException, NullPointerException, RuntimeException, UnsupportedOperationException

```
public void get(int index) {
    if (index >= size) {

throw new ArrayIndexOutOfBoundsException();}
return elementData[index];}
```
#### Exercise

- Write a program that reads a file and displays the words of that<br>File as a list file as a list.
	- First display all words.
	- Then display them with all plural words (end in "s") capitalized.<br>Then display them in reverse arder
	- –Then display them in reverse order.
	- Then display them with all plural words removed.
- These kinds of tasks are similar to those we performed with<br>the array Int List, but we are using strings, not ints the ArrayIntList, but we are using Strings, not ints.
	- Should we write an ArrayStringList class?

### Java Collection Framework

- Java includes a large set of powerful collection classes.
- We will learn to use several of these classes in CSE 143.
- The most basic, ArrayList, is essentially the same as our<br>ArrayIntList but can store any tyne of value  $\texttt{ArrayIntList}$  but can store any type of value.
- All collections are in the java.util package.<br>impart iaus util \*: import java.util.\*;

### Java collection framework

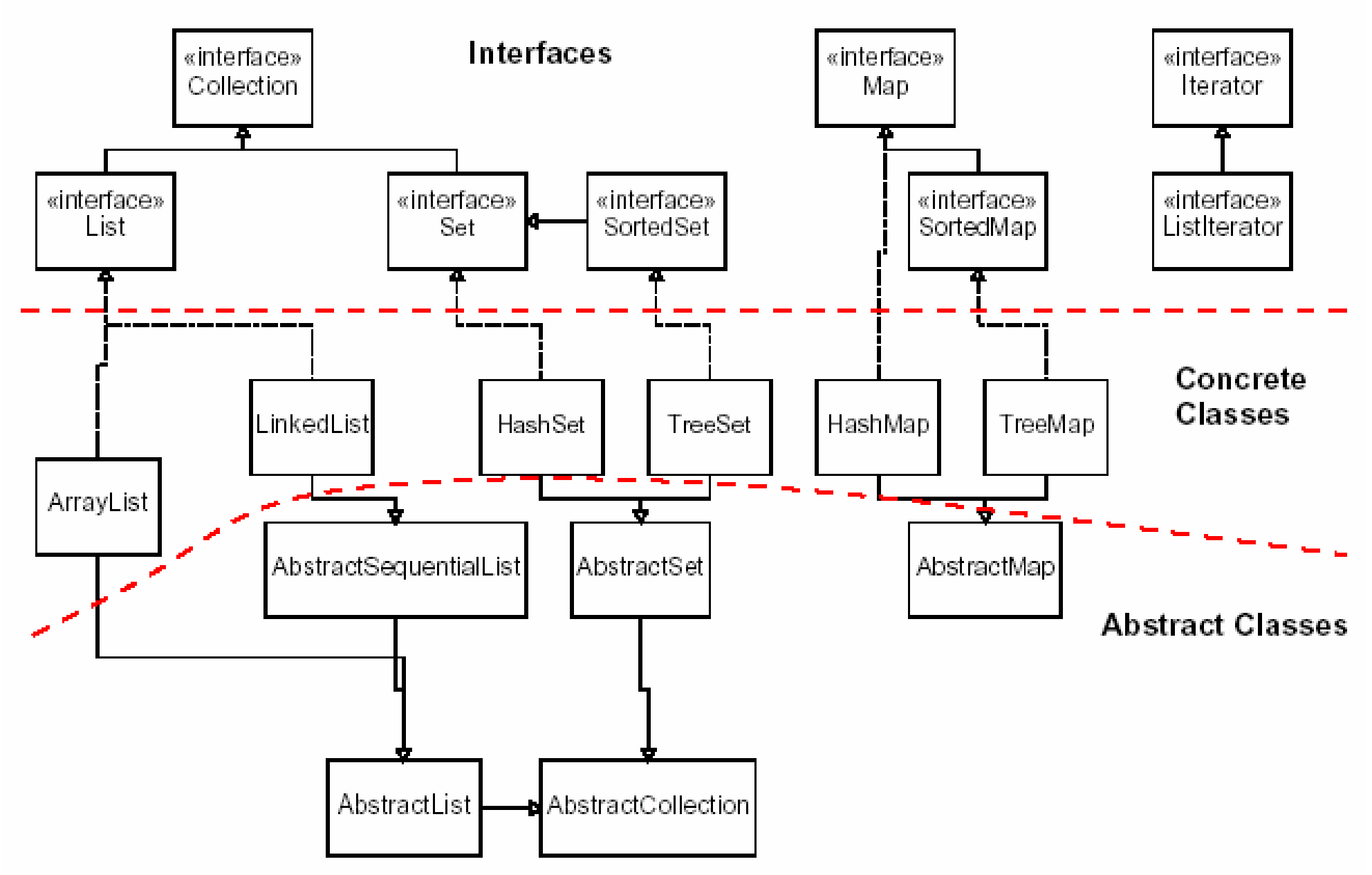

## Type Parameters (Generics)

ArrayList<**Type> name** = new ArrayList<**Type>();** 

- When constructing an  $ArrayList$ , you must specify the type<br>of elements it will contain hetween  $\epsilon$  and  $\epsilon$ of elements it will contain between < and >.
	- –We say that the ArrayList class accepts a *type parameter*,<br>or that it is a *generic* class or that it is a *generic* class.

```
ArrayList<String> names = new ArrayList<String>();
names.add("Marty Stepp");
names.add("Stuart Reges");
```
# **ArrayList** methods (10.1)

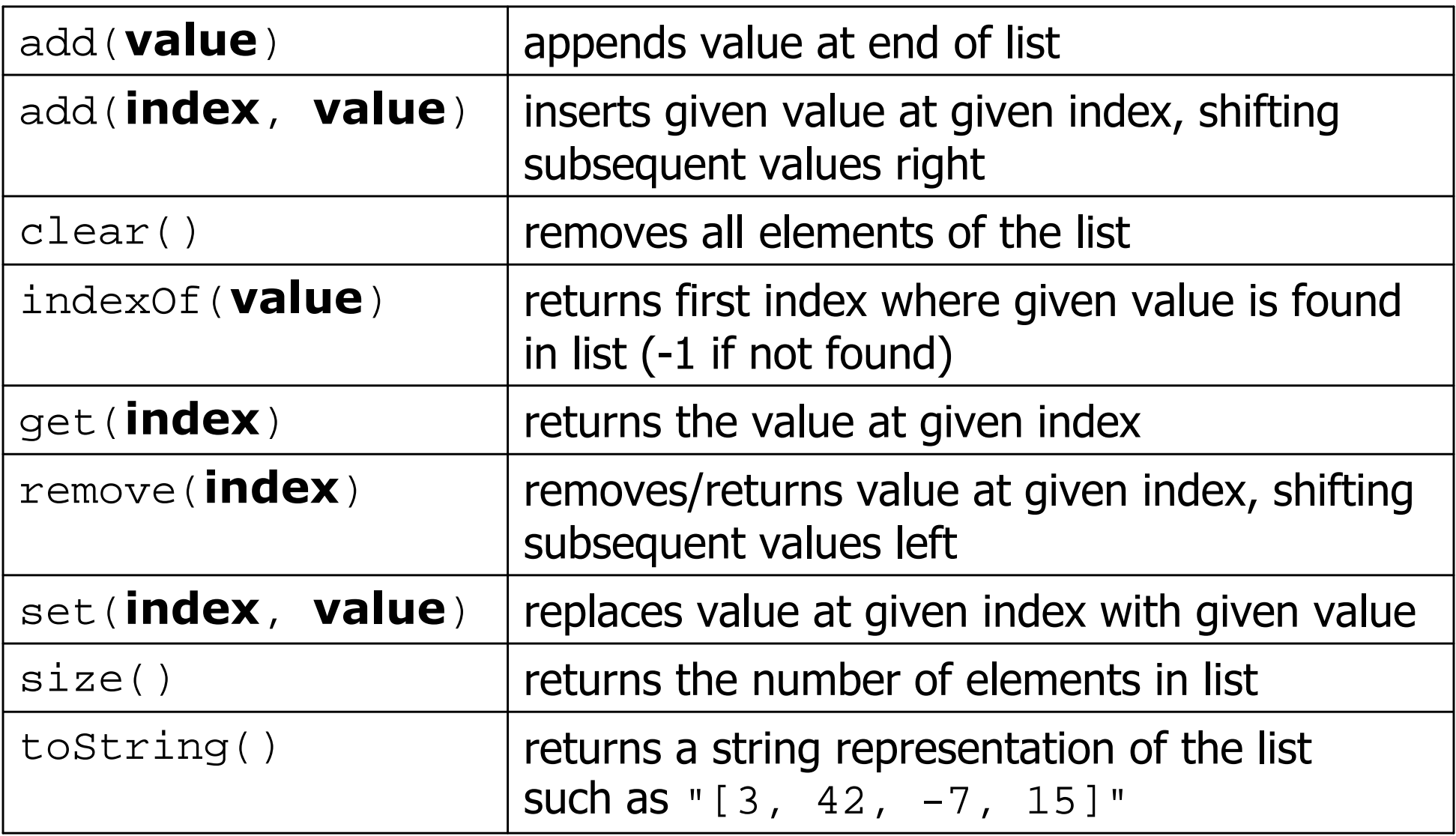

# **ArrayList** methods 2

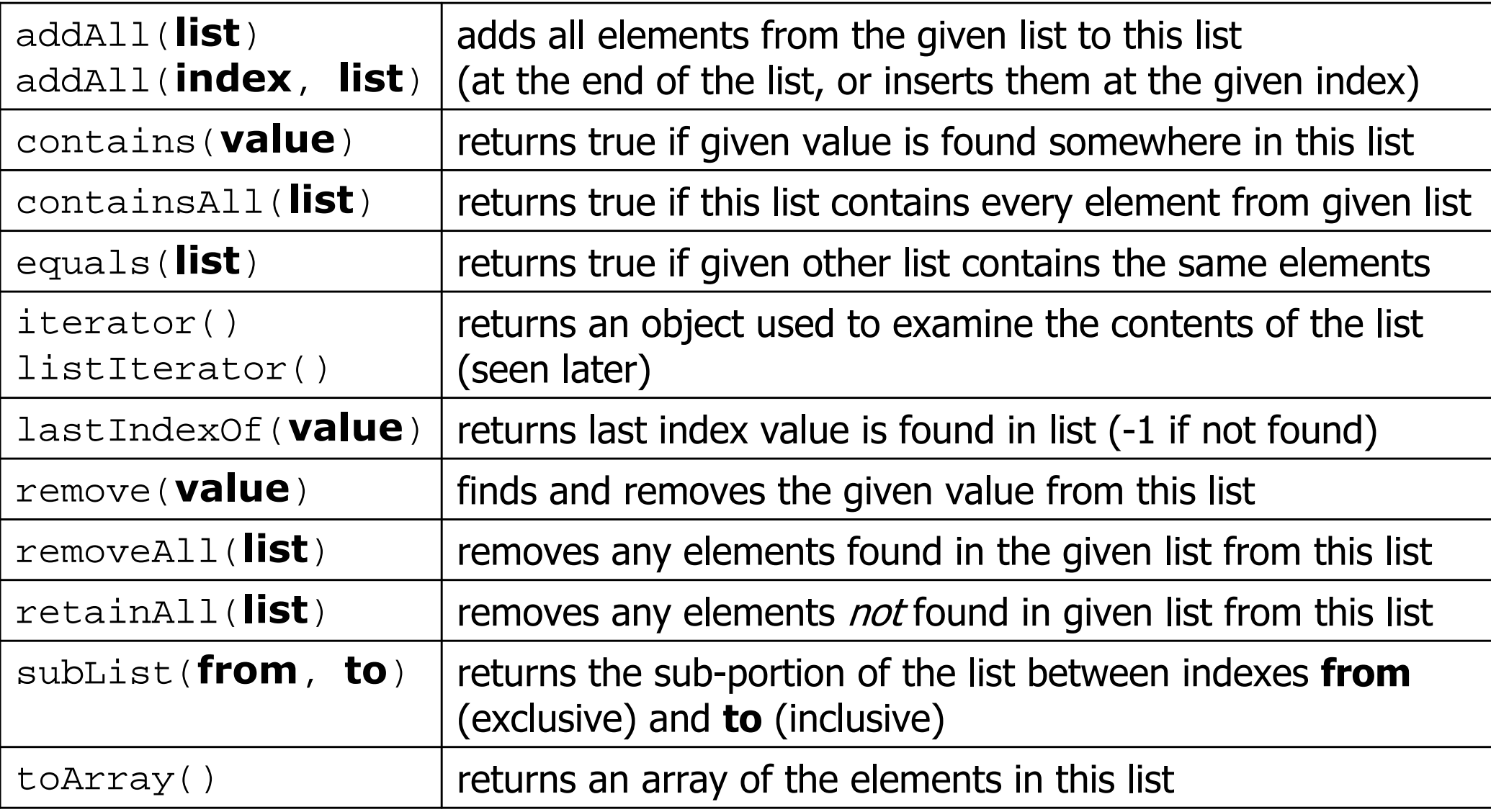

### Learning about classes

- The Java API Specification is a huge web page containing documentation about every Java class and its methods.
	- The link to the API Specs is on the course web site.

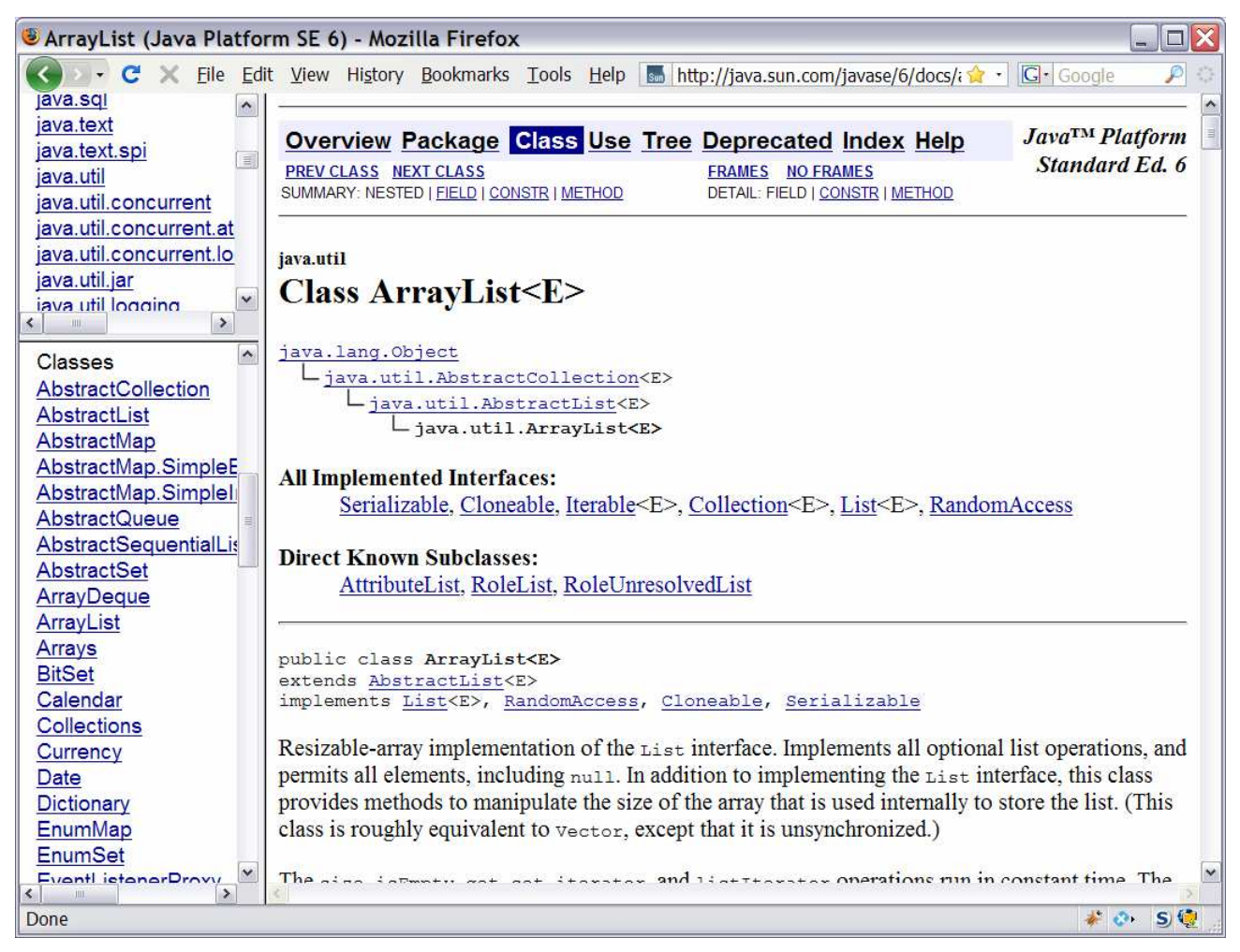

#### Exercises

- Write a method  $\mathtt{tokenize}$  that accepts a file  $\mathtt{scanner}$  and returns it  $\bm{{\mathsf{reads}}}$  the words of the file into an  $\texttt{ArrayList}$  and returns it.
- Write a method capitalizePlurals that accepts an<br>ArravIist of strings and replaces every word ending w ArrayList of strings and replaces every word ending with an "s" with its uppercased version.
- Write a method  $\texttt{reverse}$  that reverses the order of the  $\texttt{element}$  an  $\texttt{average}$ elements in an  $ArrayList$  of strings.
- Write a method removePlurals that accepts an ArrayList<br>The list and temoves every word in the list ending with an of strings and removes every word in the list ending with an "s", case-insensitively.

## Modifying while looping

• Consider the following flawed pseudocode algorithm to remove<br>• plural elements from a list plural elements from a list:

```
removePlurals(list) {
for (int i = 0; i < list.size(); i++) {if element i is plural, remove it.
    }}
```
What does the algorithm do wrong?

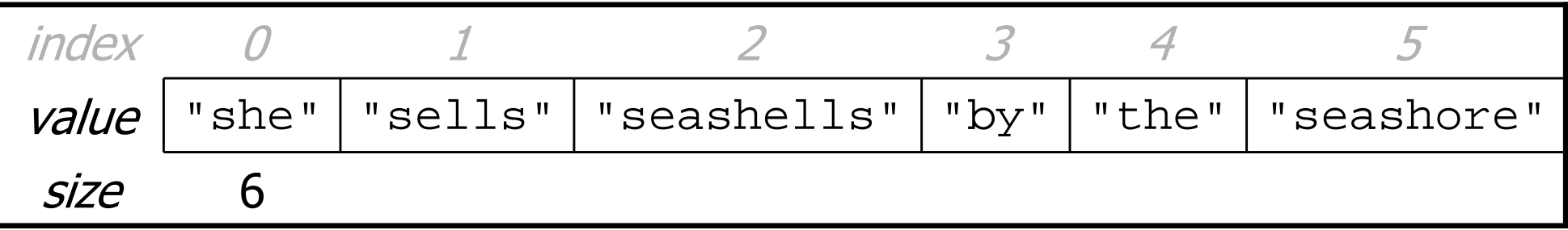

# **ArrayList** of primitives?

- The type you specify when creating an ArrayList must be an<br>chiect type: it cannot he a primitive type object type; it cannot be a primitive type.
	- –The following is illegal:

**// illegal -- int cannot be a type parameter** ArrayList**<int>** list = new ArrayList**<int>**();

• But we can still use  $\text{ArrayList}$  with primitive types by using<br>enecial classes called wranner classes in their place special classes called *wrapper* classes in their place.

ArrayList**<Integer>** list = new ArrayList**<Integer>**();

### Wrapper classes

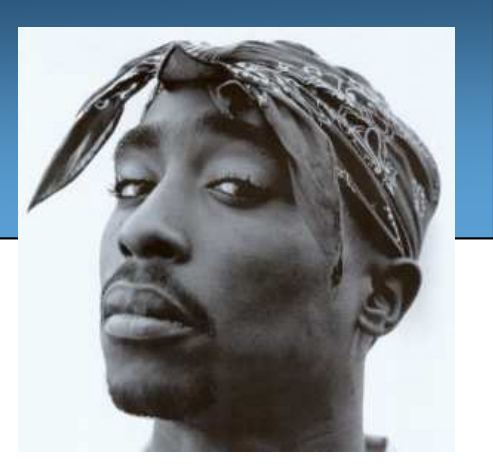

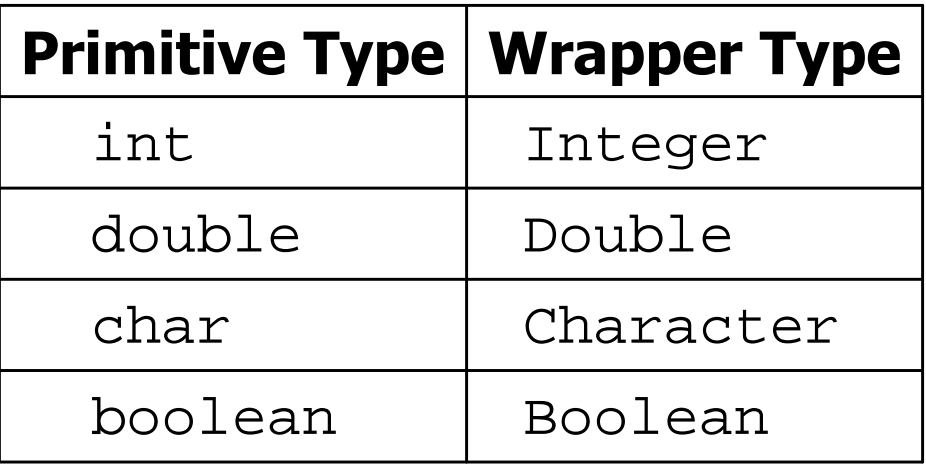

- A wrapper is an object whose sole purpose is to hold a primitive value.
- Once you construct the list, use it with primitives as normal:

```
ArrayList<Double> grades = new ArrayList<Double>();
grades.add(3.2);grades.add(2.7);
```
...

#### Exercise

- Last week we wrote a program that used our ArrayIntList<br>To read a file of numbers and print them in reverse order to read a file of numbers and print them in reverse order. Refactor that program to use ArrayList.
- Then modify the program to print a "stretched" version of the<br>Iist of numbers, where every number is renlaced with two list of numbers, where every number is replaced with two elements, each of which is half as large as the original.

Write a stretch method to help with this.